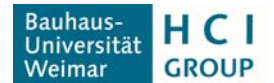

# Nutzungsordnung des Labors Interface Entwicklung im DBL

Die Verwaltung des Interface Entwicklungslabor ist der Professur Human‐Computer Interaction unter der Leitung von Prof. Dr.‐Ing Eva Hornecker am Fachbereich Medien zugeordnet. Die Labore können von Mitarbeitern der Universität im Rahmen von forschungsbezogenen Vorhaben nach vorhergehender Absprache mit der Leitung des Labors (Kontakt: siehe unten) genutzt werden. Bei Konflikten oder dringenden Arbeiten wenden Sie sich bitte an die Leitung. Bitte beachten Sie, dass es aufgrund vermehrter Anfragen nicht immer möglich ist, allen Wünschen nachzukommen.

Die folgenden Regeln sind in den Laboren strikt einzuhalten:

## Allgemeines

- 1. Die Labornutzung ist nur nach Kenntnisnahme der Nutzungsordnung und Unterschrift der Einverständniserklärung gestattet. Gastnutzer sind auf die Nutzungsordnung hinzuweisen.
- 2. Der Zweck des Labors ist die Unterstützung von Forschungsarbeiten. Das Durchführen von rein studentischen Projekten, Workshops oder dergleichen ist nicht erwünscht.
- 3. Die Labortür ist generell geschlossen zu halten um Störungen der Arbeitsgruppe im Raum 001 zu vermeiden.
- 4. Im Labor herrscht striktes Rauch‐ und Alkoholverbot.
- 5. Flaschen und Tassen sind bei Verlassen des Labs mitzunehmen. Gegenstände aus der Küche sind gespült wieder dort zu hinterlassen.
- 6. Bei Verlassen des Labors ist der Arbeitsplatz sauber und aufgeräumt zu hinterlassen.
- 7. Die Fenster und Türen sind bei Verlassen des Labors zu schließen.

## Lizenzrechtliches

8. Kommt es durch die Nutzung der Geräte im Labor zu Publikationen, so müssen diese das EFRE‐Logo verwenden.

## Hardware

- 9. Werkzeuge dürfen nur für ihren angedachten Zweck genutzt werden. Zweckentfremdete Nutzung kann diese beschädigen oder ihre Qualität mindern.
- 10. Werkzeuge und andere Utensilien sind wieder an ihren ursprünglichen Platz zu bringen, bevor das Labor verlassen wird.
- 11. Laborgeräte und Utensilien dürfen nur nach vorheriger Absprache mit der Laborverwaltung ausgeliehen werden.
- 12. Projekte und eigene Utensilien sind in Projektkisten zu verstauen und können dann im Projektschrank (rechter Teil des Schrankes) gelagert werden (bitte mit Post‐Its o.ä. beschriften), solange sie in Bearbeitung sind. Der Projektschrank gilt nicht als Archiv.
- 13. Hochwertige Maschinen und Gerätschaften (wie die 3D Drucker, der Reflow Ofen, Nähmaschine etc.) dürfen nur nach vorheriger Einweisung durch einen Mitarbeiter der HCI‐ Gruppe genutzt werden.
- 14. Beschädigungen, Unregelmäßigkeiten und Verluste sowie zu Ende gehende Materialbestände sind dem Ansprechpartner zu melden.
- 15. Die Hardwarekonfigurationen im Labor darf nicht verändert werden. Insbesondere Änderungen an den FDM Druckern sind ohne vorhergehende Absprache mit der Laborverwaltung untersagt.
- 16. Spanende Arbeiten sind zu vermeiden.
- 17. Für Schäden, die durch die Zuwiderhandlung entstehen, ist der Verursacher haftbar.

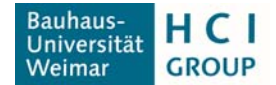

#### Software

- 18. An allen Arbeitsplätzen ist nur die Nutzung der installierten Software zulässig. Die Installation von Software (inkl. Freeware und Shareware), Softwarekomponenten, Treibern etc. durch den Nutzer ist ohne Genehmigung nicht gestattet.
- 19. Es dürfen ohne Zustimmung der Laborverwaltung keine Softwareupdates oder Patches installiert werden (Ausnahmen sind automatische Updates, z.B. von Windows).
- 20. Das Kopieren lizensierter Software ist verboten.

## 3D Drucker – Allgemeines

- 21. Die eigenmächtige Nutzung der 3D Drucker ist nur nach vorheriger Einweisung durch die Laborverwaltung gestattet.
- 22. Nach jeden Druck sind entstandene Kosten (incl. Materialkosten falls kein eigenes Material mitgebracht wurde) in die ausliegende Liste einzutragen. #semesterweise werden dann Rechnungen vom Labor geschrieben, die dann zu begleichen sind.

#### FDM Drucker

- 23. Eingewiesene Nutzer können eigene Filamente für Drucke verwenden. Nach vorheriger Absprache kann auch eigenes Filament gegen vorhandenes getauscht werden.
- 24. Für die Nutzung der Drucker wird ein Entgelt fällig. Dieses berechnet sich wie folgt: Kosten = Druckzeit (h)  $*$  1,50 EUR + Gewicht (g)  $*$  0,03 Euro

#### DLP Printer

25. Für die Nutzung der Drucker wird ein Entgelt fällig. Dieses berechnet sich wie folgt: Kosten = Druckzeit (h) \* 4 EUR + Gewicht (g) \* (0,30 EUR (bei GP101) | 0,35 EUR bei GP200)

## Kleinteilige Verbrauchsmaterialien

- 26. Kleinteilige Verbrauchsmaterialien die im Stückpreis 7 Euro nicht überschreiten wie z.B. Widerstände, Schrauben, etc. werden pauschal nach eigenem Abschätzen des Verbrauchers abgerechnet. Diese sind in die ausliegende Liste als Kleinteile gekennzeichnet einzutragen. Eine Rechnung kann auch hier bei Bedarf gestellt werden.
- 27. Teile die über 7 Euro pro Stück kosten sind nur nach vorheriger Absprache verkäuflich.

## Ansprechpartner Labor

#### Laborverwaltung

Patrick Tobias Fischer Fakultät Medien, Human‐Computer Interaction Bauhausstrasse 11, Zi. 304 Telefon: 0 36 43 / 58 38 86 Mail: Patrick.Tobias.Fischer@uni‐weimar.de

#### Labor HiWi

Marco Schmandt Mail: marco.schmandt@uni‐weimar.de

#### Leitung

Eva Hornecker Fakultät Medien, Human‐Computer Interaction Bauhausstrasse 11, Zi. 123 Mail: eva.hornecker@uni‐weimar.de

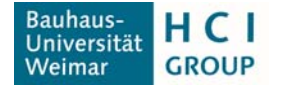

## Einverständniserklärung

Hiermit bestätige ich, dass ich die Nutzungsbedingungen des Interface Entwicklungs Labor gelesen und verstanden habe. Ich habe Antworten auf eventuelle Fragen zu den Nutzungsbedingungen erhalten.

Ich erkenne die Nutzungsbedingungen mit meiner Unterschrift an und versichere, dass ich diese befolgen werde.

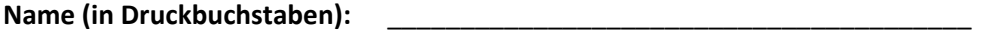

**Ort und Datum:** \_\_\_\_\_\_\_\_\_\_\_\_\_\_\_\_\_\_\_\_\_\_\_\_\_\_\_\_\_\_\_\_\_\_\_\_\_\_\_\_

**Unterschrift:**  \_\_\_\_\_\_\_\_\_\_\_\_\_\_\_\_\_\_\_\_\_\_\_\_\_\_\_\_\_\_\_\_\_\_\_\_\_\_\_\_